# acaddemia

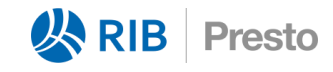

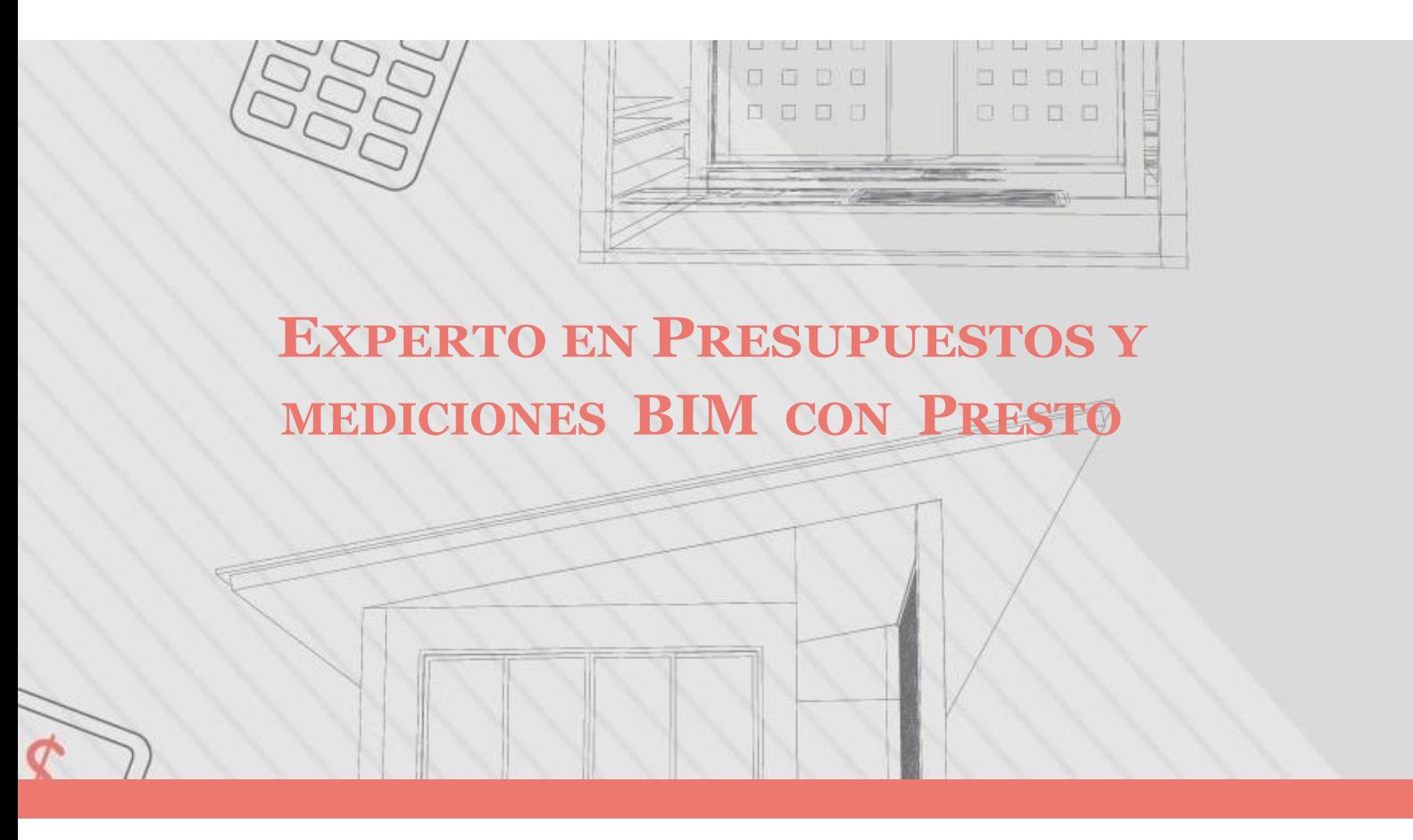

# **DESCRIPCIÓN DEL CURSO**

Presto es uno de los softwares más demandantes y requeridos por múltiples empresas en todo el mundo para la elaboración, no solo de presupuestos, sino de planificación, gestión, control y facturación. Además, que su interfaz es muy similar a las herramientas de office de uso cotidiano para todos nosotros como Excel, Word o Project. Esto nos ayudará a familiarizarnos rápidamente con la herramienta.

La finalidad de este de curso es desarrollar conocimiento teórico y práctico sobre la elaboración de presupuestos partiendo de mediciones extraídas de un modelo BIM, mediante el uso del plugin de Revit llamado Cost-It. Para lo cual contamos con 4 módulos.

Para el desarrollo de nuestro curso utilizaremos Presto 2023 y Revit 2023; sin embargo, también es posible utilizar las versiones más recientes

**Horas:** 16

**Herramienta:** Presto

**Instructor:** Jorge Fernández

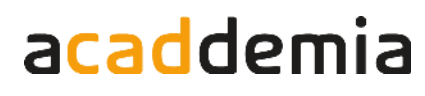

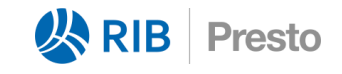

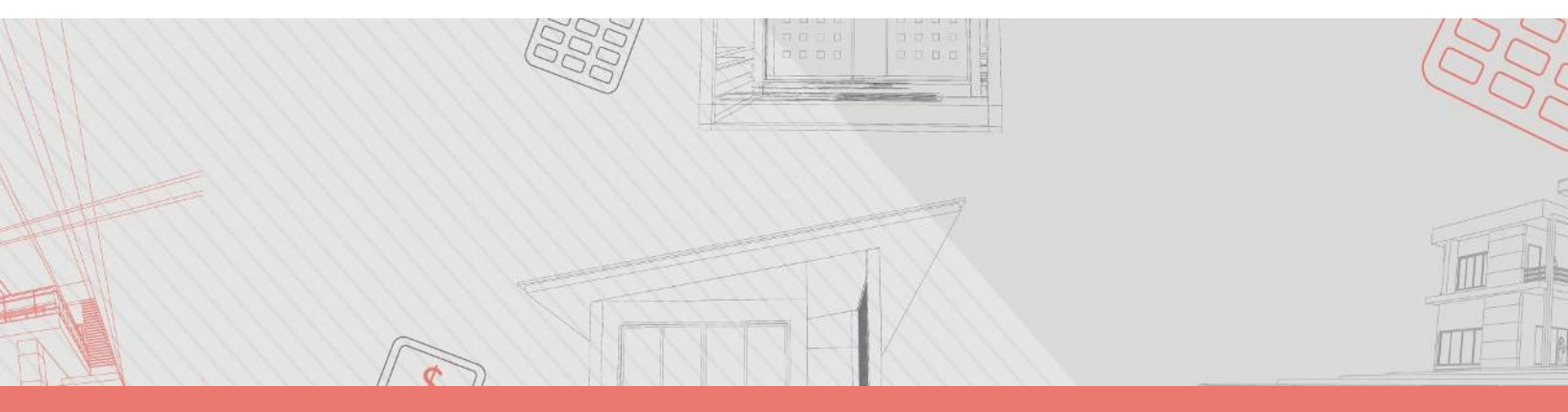

# **Contenido**

# **Módulo 1: Principios de presupuestos BIM**

Este módulo es teórico. Presentaremos la definición de Presto y Cost-It, además aprenderemos su proceso de instalación y veremos a detalle el proyecto aplicativo a desarrollar. Luego, hablaremos sobre la gestión de costos, ventajas y etapas de un presupuesto utilizando modelos BIM. Finalmente, definiremos algunos conceptos básicos sobre la elaboración de presupuestos.

# **Plan de trabajo**

- 1.1 Definicion de Presto y Cost-It
- 1.2 Descarga e Instalacion de Presto y Cost-It
- 1.3 Gestión de costos en las etapas de un proyect
- 1.4 Ventajas de utilizar BIM en los presupuestos
- 1.5 Etapas del presupuesto BIM
- 1.6 Fundamentos de presupuestos
- 1.7 Conociendo el proyecto aplicativo

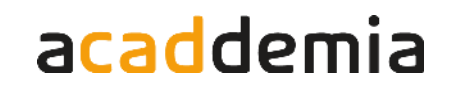

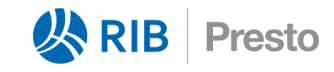

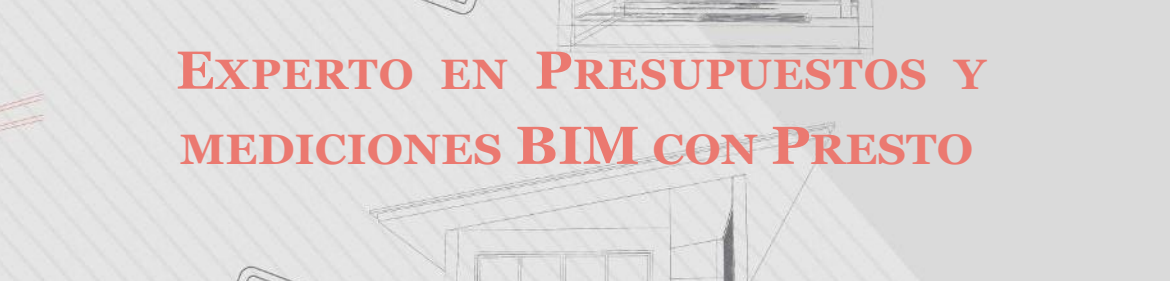

# **Contenido**

#### **Modulo 2: Uso de Presto**

En este módulo hablaremos sobre la interfaz y principales herramientas de Presto para la creación del EDT (Estructura de Desglose del Trabajo), partidas descompuestas con rendimientos y cuadrillas. Posteriormente, aprenderemos a trabajar con bases de datos y conceptos de referencia para ensamblar nuestro presupuesto. Finalmente aprenderemos todo sobre la ventana subordinada de mediciones y por último aprenderemos a exportar e imprimir informes básicos en Presto.

# **Plan de trabajo**

- 2.1 Interfaz de Presto
- 2.2 Partidas y descompuestos
- 2.3 Columnas personalizadas
- 2.4 Producciones y cuadrillas
- 2.5 Bases de datos y conceptos de referencia
- 2.6 Importación desde Excel
- 2.7 Uso del generador de precios Colombia
- 2.8 Plantillas en Presto
- 2.9 Ventana de mediciones en Presto parte 1
- 2.10 Ventana de mediciones en Presto parte 2
- 2.11 Ventana de mediciones en Presto parte 3
- 2.12 Exportar e imprimir informes en Presto

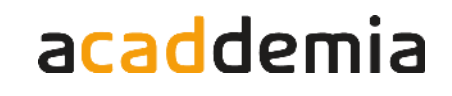

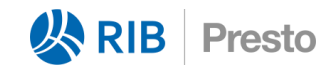

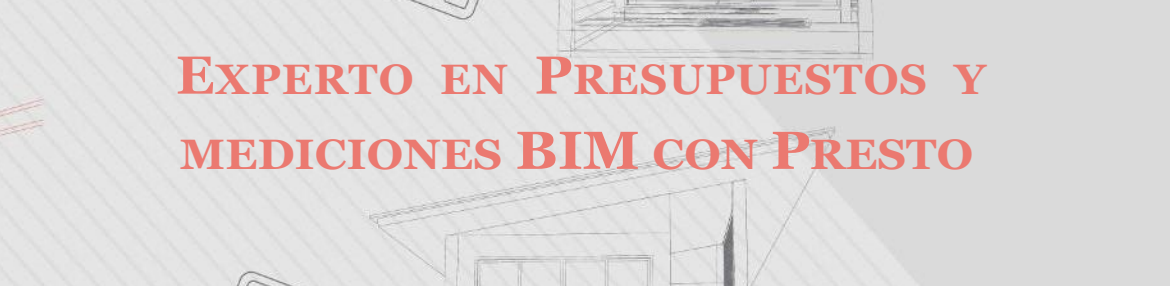

# **Contenido**

#### **Modulo 3: Modelos BIM para la extracción de mediciones**

En este módulo hablaremos de la revisión de modelos BIM con las diferentes herramientas que nos ofrece Revit, como la herramienta "comprobar avisos". Y además aprenderemos como corregirlos. Finalmente haremos una segunda revisión utilizando las tablas de planificación de Revit para comprobar que los parámetros y los nombres de cada tipo tengan información coherente. .

# **Plan de trabajo**

- 3.1 Revisión de modelos para las mediciones en Revit
- 3.2 Revisión de mediciones mediante tablas en Revit-parte 1
- 3.3 Revisión de mediciones mediante tablas en Revit-parte 2
- 3.4 Revisión de mediciones mediante tablas en Revit-parte 3

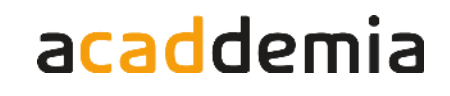

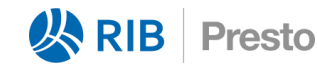

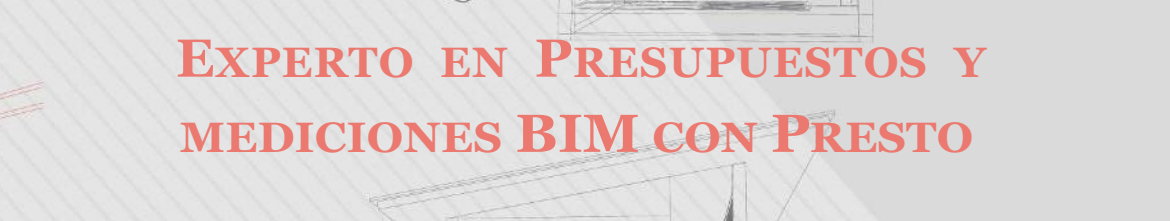

**MÁQUINAS CON AUTODESK**

# **Contenido**

# **Modulo 4: Uso de Revit, Cost.It y Presto**

En este módulo hablaremos de la medición de elementos estructurales como columnas, losas, vigas y acero de refuerzo. Veremos que gracias a Cost-It es posible medir partidas que no estén modeladas como es el caso del encofrado. Y aprenderemos a guardar nuestra configuración de extracción de mediciones para poder usarlo en cualquier proyecto. Finalmente veremos cuales son las configuraciones finales en nuestro Presupuesto en Presto que se deben tener en cuenta luego de haber importado las mediciones desde el modelo BIM

# **Plan de trabajo**

- 4.1 Flujo de trabajo Revit-Cost.It-Presto
- 4.2 Mediciones de cimentacionesx
- 4.3 Mediciones de columnas
- 4.4 Mediciones de losas
- 4.5 Mediciones de vigas
- 4.6 Mediciones de acero de refuerzo
- 4.7 Configuraciones finales del presupuesto en Presto
- 4.8 Edición de informes del presupuesto

# **[Expertos@acaddemia.com](mailto:Expertos@acaddemia.com)**

**Contacto:**

Bogotá: 1-3213030, Ext.115

Medellín: 4-2656868, Ext.115

[www.acaddemia.com](http://www.acaddemia.com/) [www.acaddemia.com](http://www.acaddemia.com/)